# IPC Interprocess communication

conceitos de IPC, pipes *Taisy Weber*

#### Comunicação entre processos

Mitchell, cap 5

Matthew & Stones, cap 12

– Pipes e FIFO

• Definição, chamadas de sistemas, utilização de

– Message queues.

- Memória compartilhada.
- Sockets.
	- Definição, chamadas de sistemas, utilização de

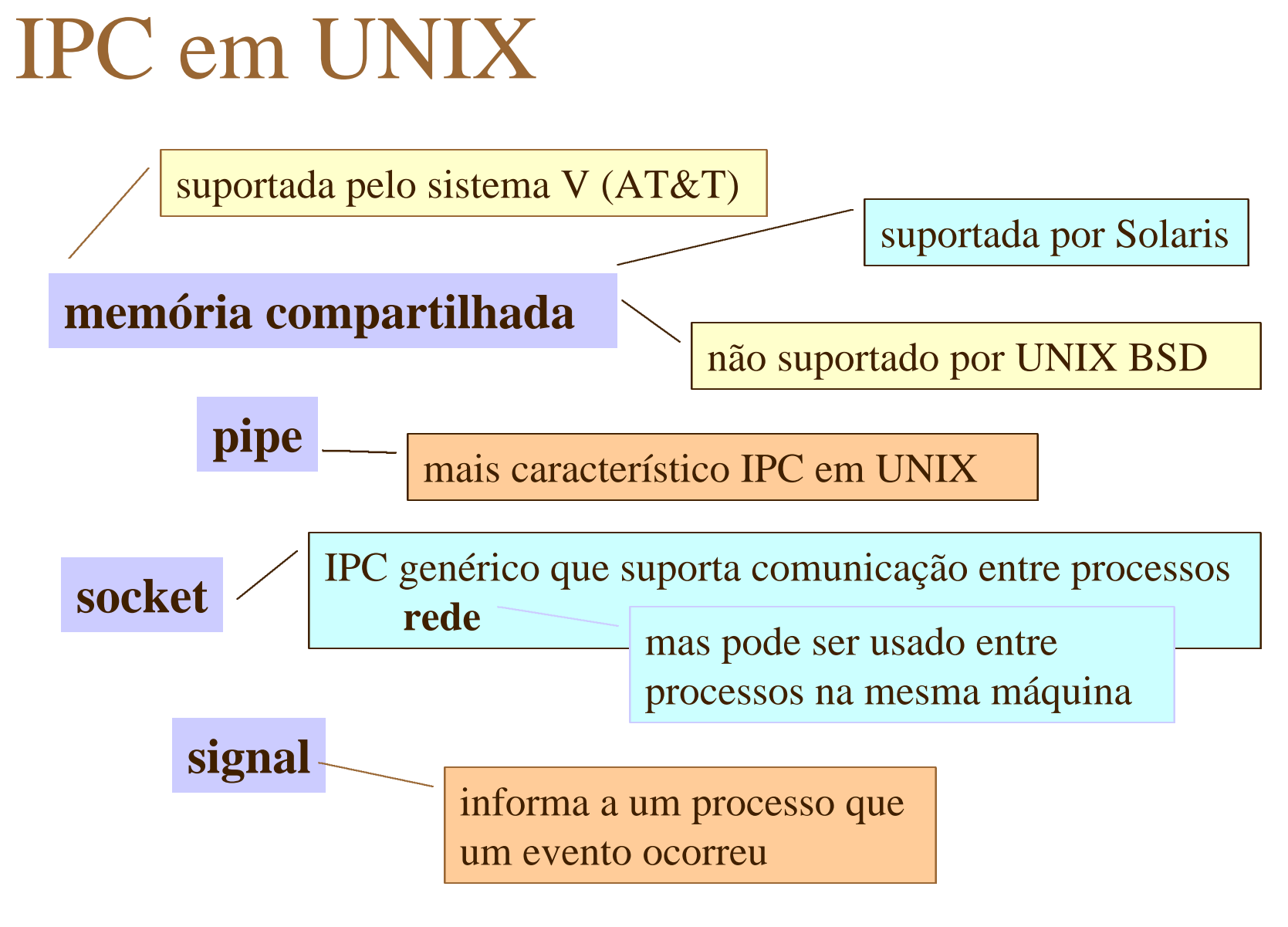

#### Linux

#### 4suporta os mecanismos IPC padrões do

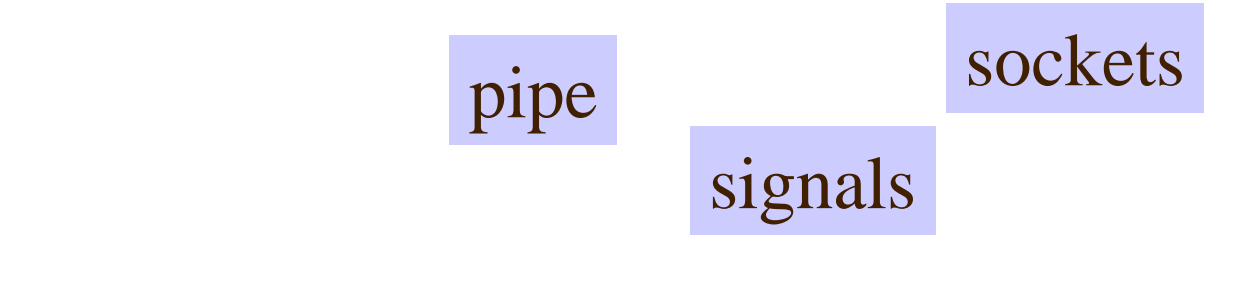

#### 4e também os mecanismos previstos pelo

semáforos

message queues

memória compartilhada

### Exemplos de IPC

mecanismo IPC em UNIX mais característico

a mais antiga forma de IPC

usada inclusive na linguagem de comandos

 $\blacktriangleright$  sockets

v<sub>pipes</sub>

mecanismo genérico de IPC que suporta comunicação entre processos pela **rede,** mas que pode ser usado também para comunicação de processos na mesma

# UNIX pipe

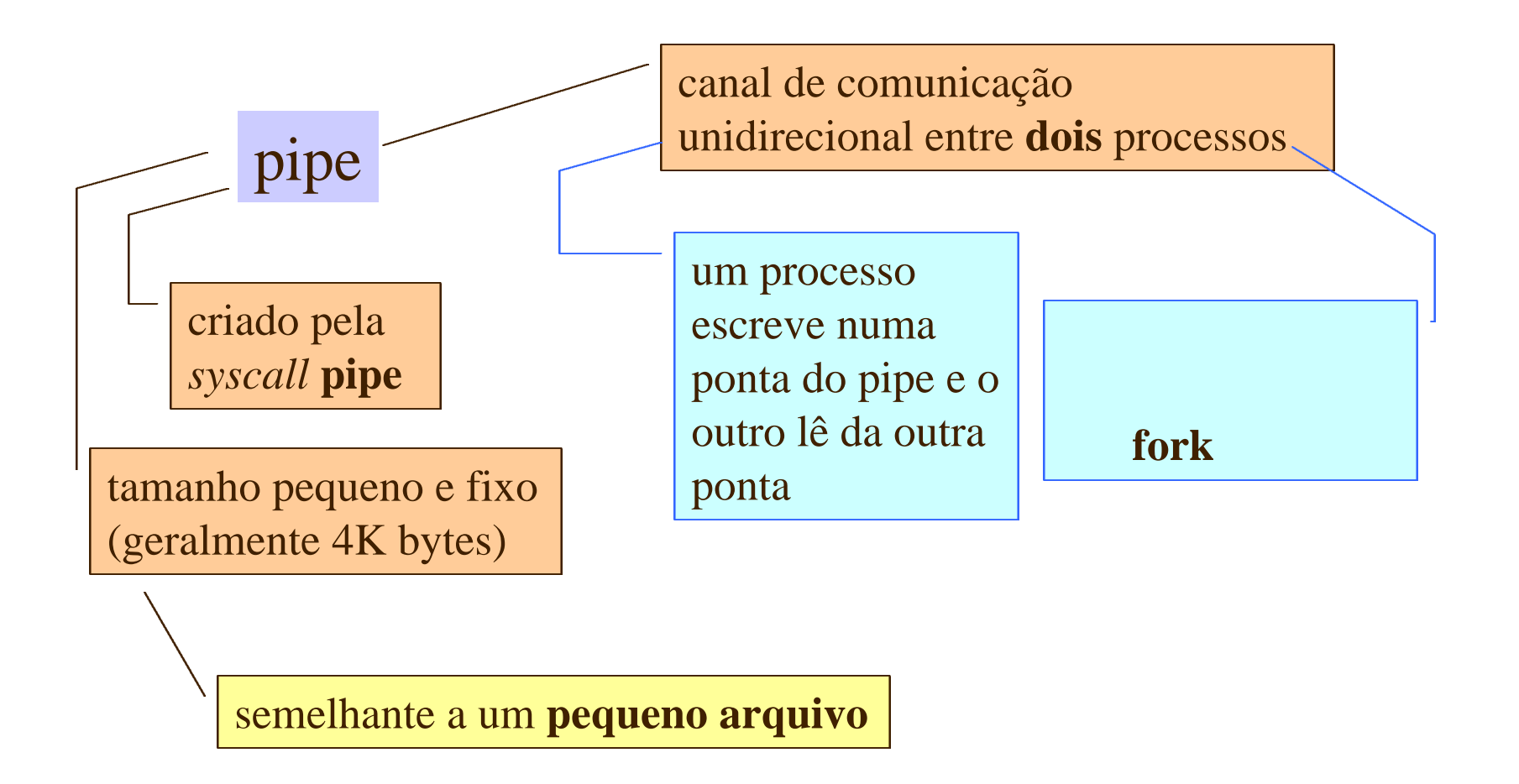

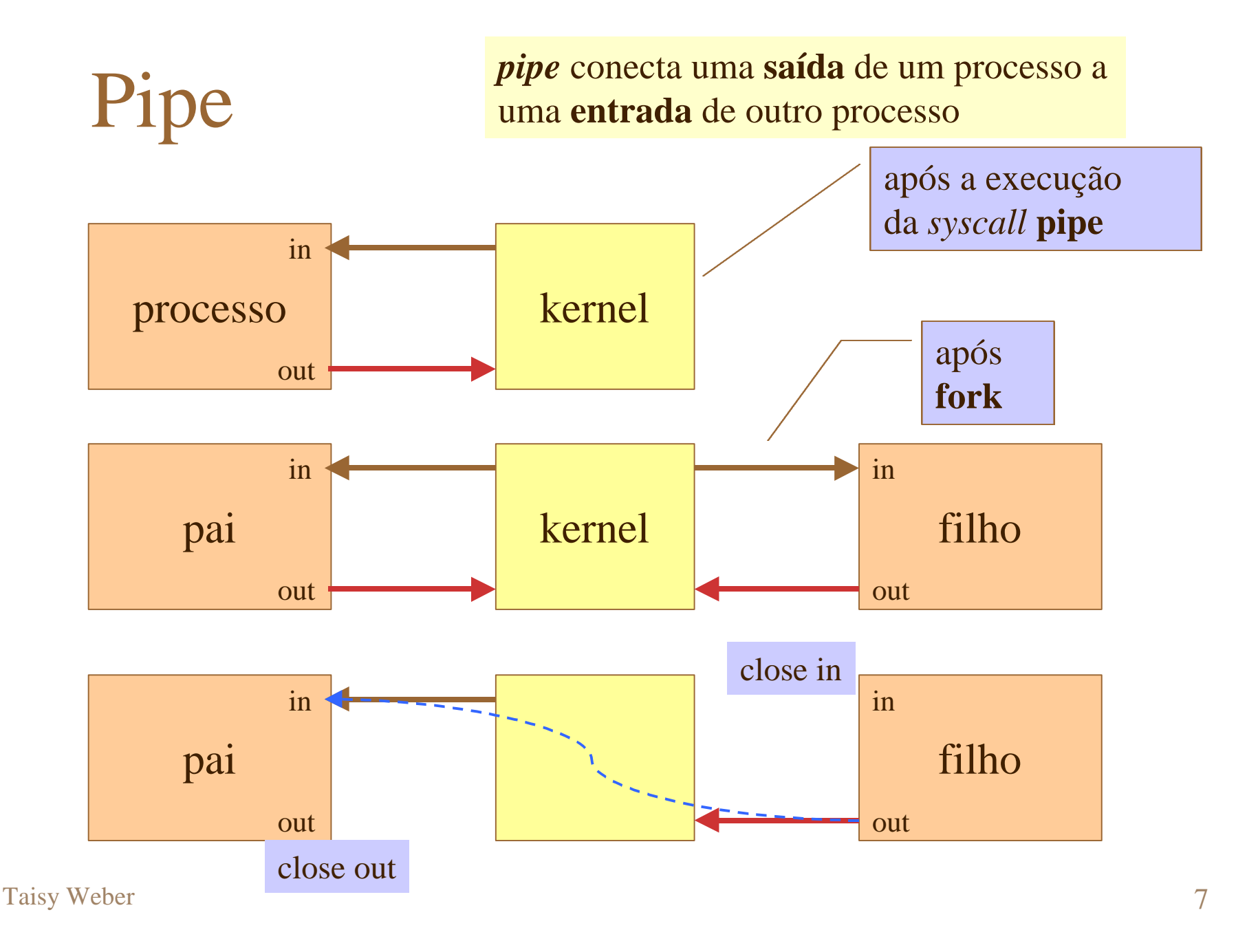

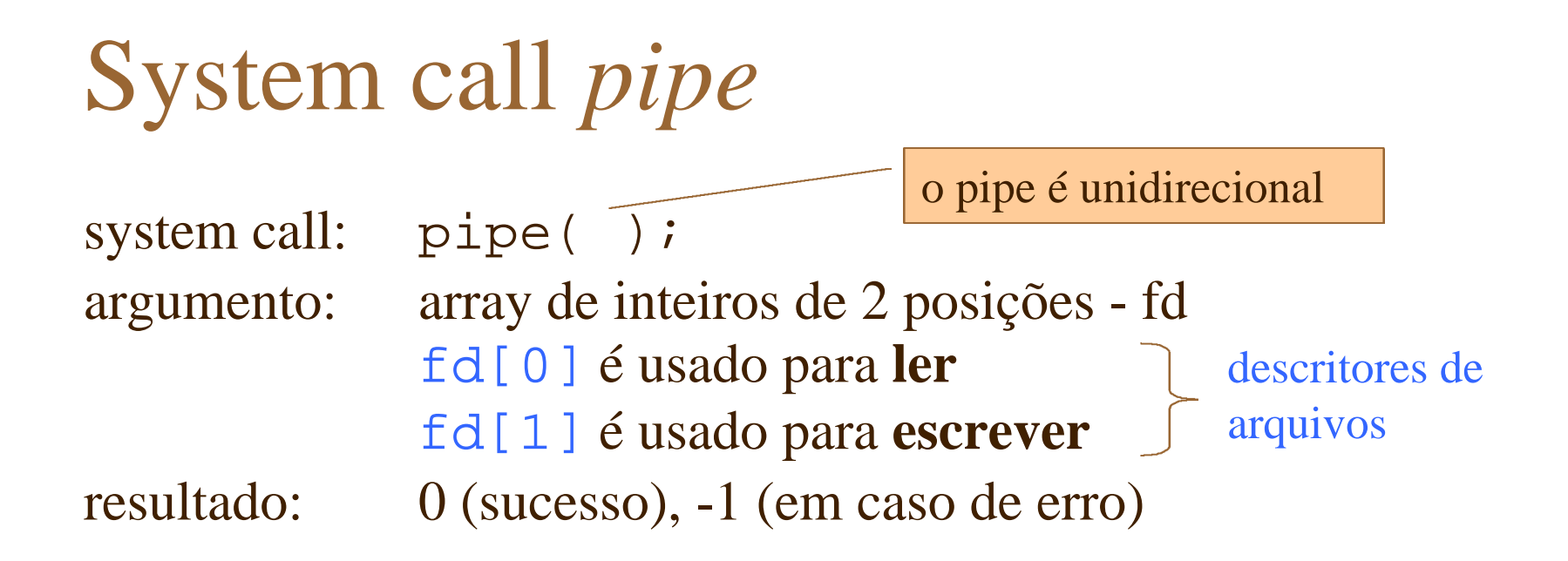

se a chamada for bem sucedida, o descritores de arquivo

um descritor é usado para

entrada no pipe (write), o outro é usado para obter dados do pipe (read).

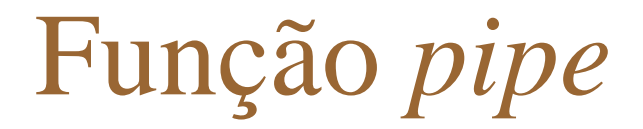

#include <unistd.h>

int pipe(int file descriptor[2]);

lembrar que são **descritores de arquivo** e não *streams* read e write de baixo nível

em caso de falha, retorna -1 e liga errno

escritas e leituras obedecem uma ordem FIFO

após a criação do filho, pai e filho precisam estabelecer o sentido da comunicação

de pai para filho ou de filho para pai

## Pipe: criação

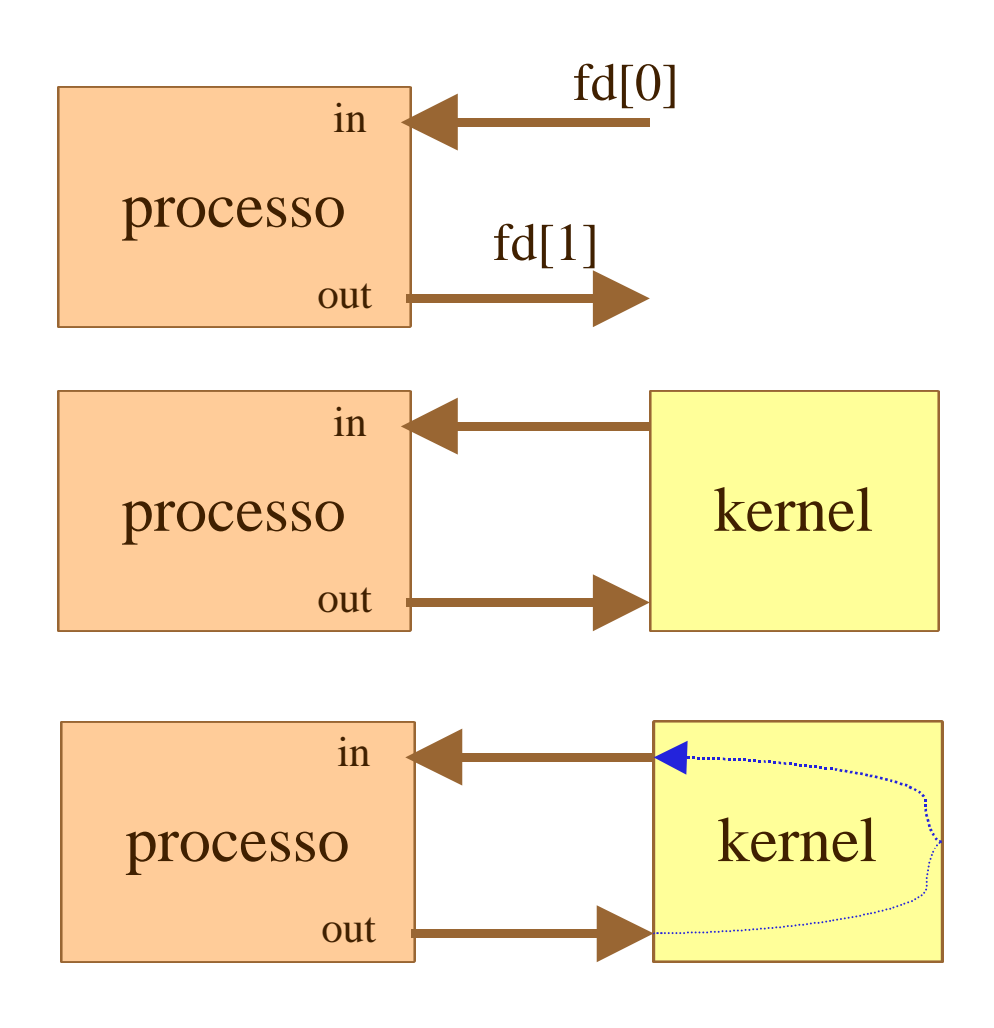

processo cria um pipe

pipes são representados internamente por um **inode**

o kernel cria 2 *file descriptors*: um **fd** é para entrada no pipe (write), o outro **fd** é usado para obter dados do pipe (read).

até esse ponto o processo só pode se comunicar com ele mesmo

# Pipe & fork: comunicação entre processos

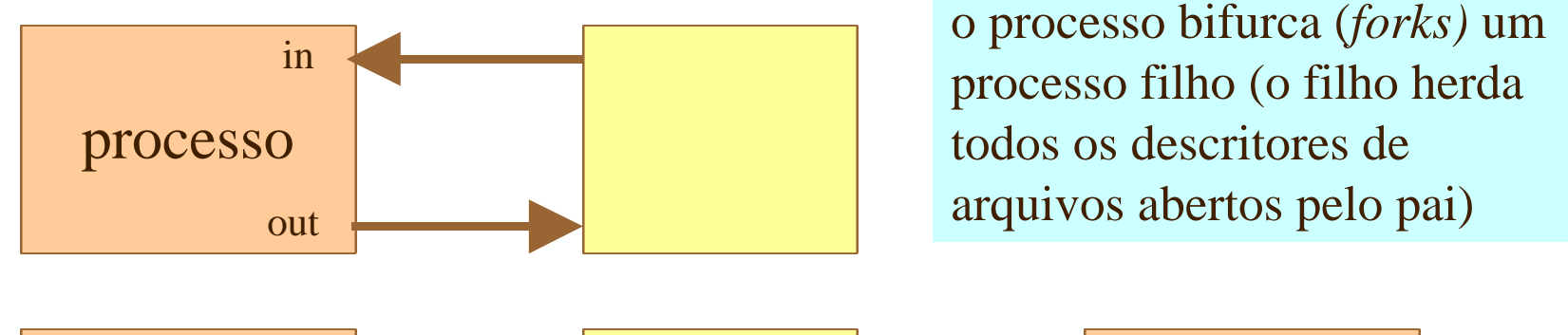

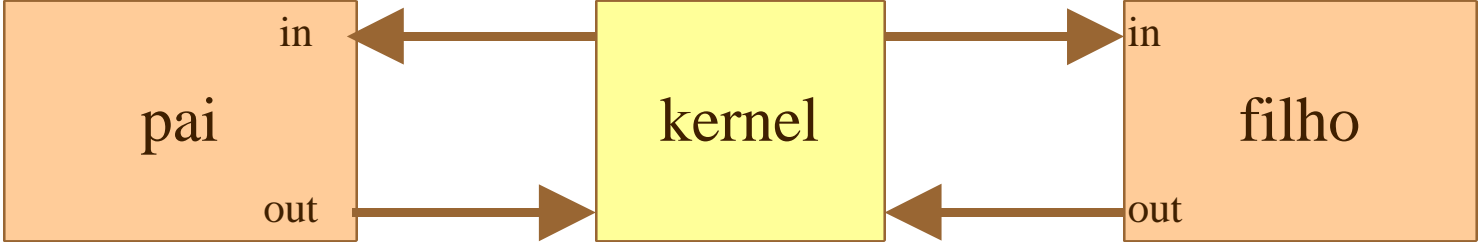

comunicação multiprocesso entre pai e filho fica estabelecida

mas podem ocorrer conflitos de escrita (pai e filho escrevem em o canal ainda não está perfeitamente formado

### Direção da comunicação

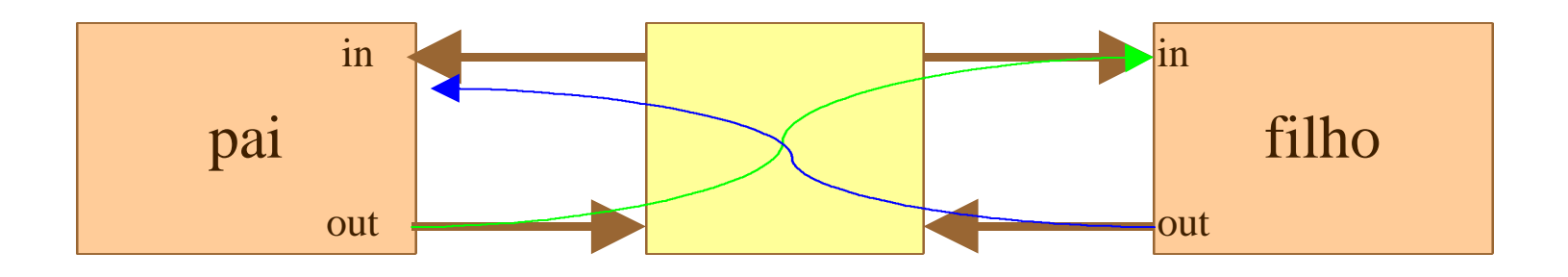

– do pai para o filho ou vice e versa?

– os 2 processos entram em acordo, e fecham (*close*) a ponta do pipe que cada um não vai usar

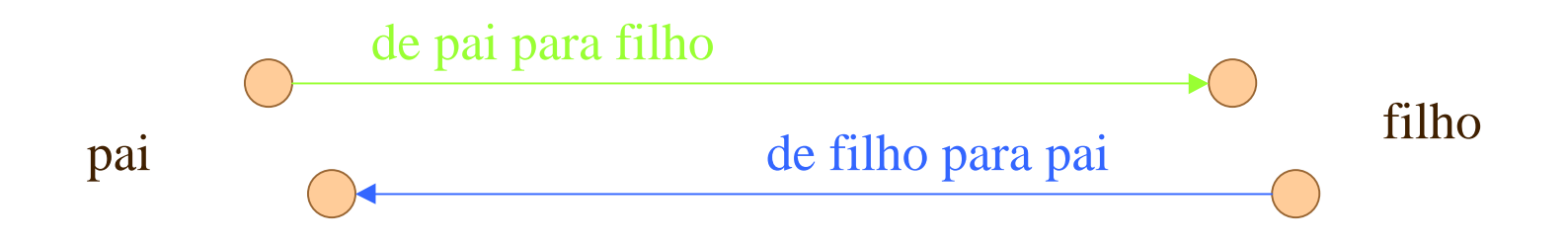

### Pipe, fork e close

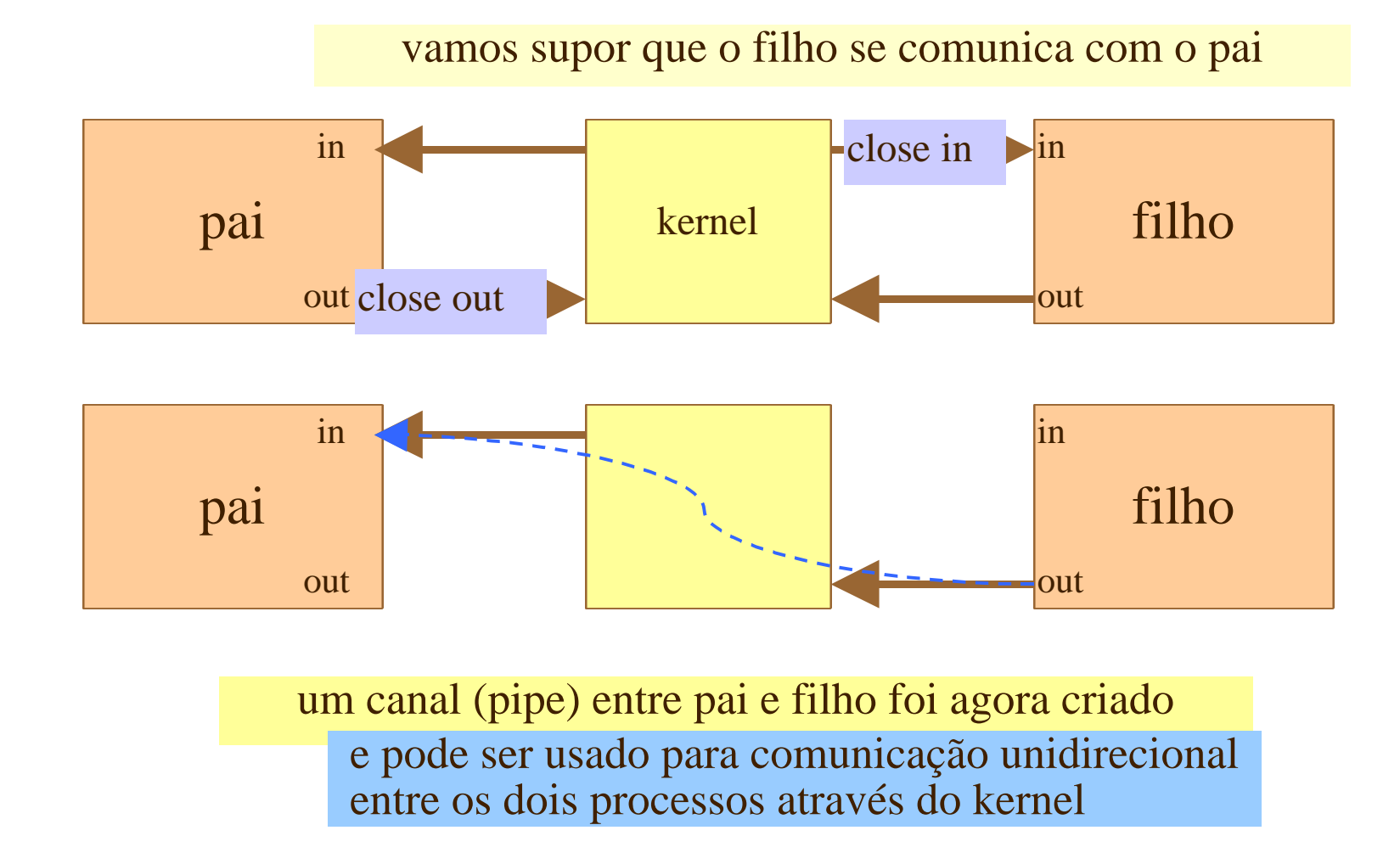

## Como usar pipes?

4acesso a um pipe

- mesmas funções usadas para *low-level file I/O*
	- pipes são representados internamente como um **inode**
- write( ) para enviar dados pelo pipe
- read( ) para obter dados do pipe.
	- certas funções, como lseek( ), não operam com descritores para pipes.

### Exemplo 1: criação do pipe

```
#include <unistd.h>
#include <stdlib.h>
#include <stdio.h>
#include <string.h>
```
 int data\_processed; int file\_pipes[2];

char buffer[BUFSIZ + 1];

const char some data[] =  $"123"$ ;

int main()

{

Matthew & Stones, cap 12

fonte pipe1.c

após a criação o processo pode **pipe**, mas nenhum outro processo pode usá-lo

```
 memset(buffer, '\0', sizeof(buffer));
   if (pipe(file_pipes) == 0) {
       data_processed = write(file\_pipes[1], some_data, strlen(some_data)); printf("Wrote %d bytes\n", data_processed);
       data_processed = read(file_pipes[0], buffer, BUFF1Z);printf("Read %d bytes: %s\n", data processed, buffer);
       exit(EXIT_SUCCESS);
 }
   exit(EXIT_FAILURE);
}
                                                 pipe
                                                         lab
```
Taisy Weber 15

## Exemplo 2: pai e filho

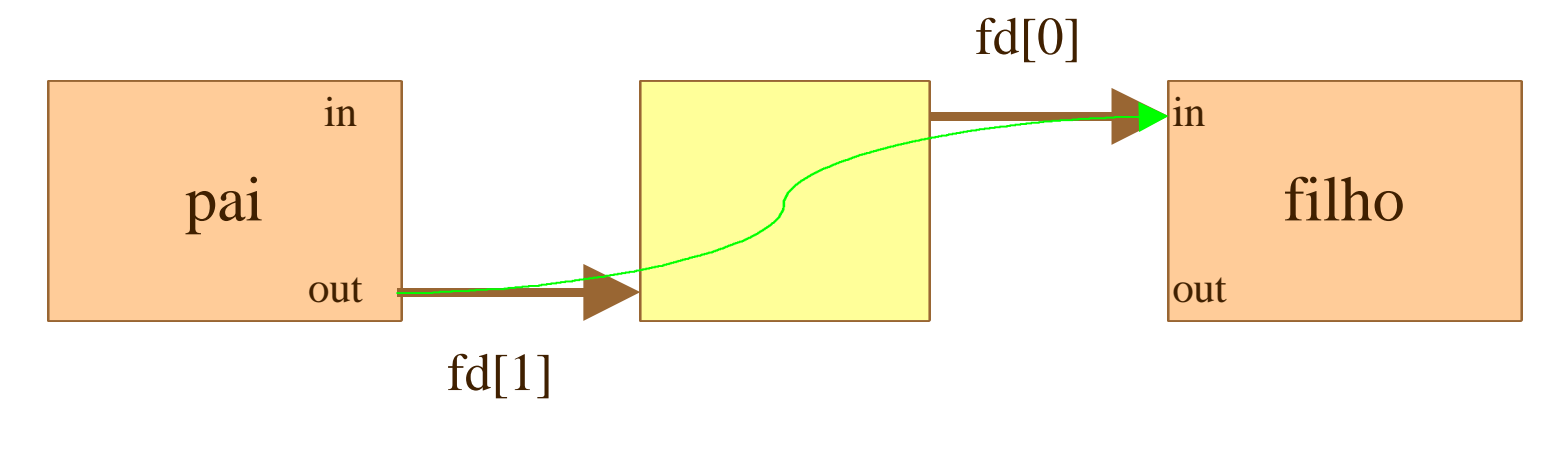

pai escreve em fd[1] filho lê em fd[0]

## Exemplo 2: pipe & fork

fonte pipe2.c

```
#include <unistd.h>
#include <stdlib.h>
#include <stdio.h>
#include <string.h>
int main()
\{ int data_processed;
    int file pipes[2];
     const char some_data[] = "123";
     char buffer[BUFSIZ + 1];
     pid_t fork_result;
     memset(buffer, '\0', sizeof(buffer));
    if (pipe(file_pipes) == 0) {
        fork\_result = fork();
        if (fork result == -1) {
             fprintf(stderr, "Fork failure");
             exit(EXIT_FAILURE);
 }
```
Matthew & Stones, cap 12

lab

Taisy Weber 17

aqui o processo é pai // We've made sure the fork worked the child process data data buffer, BUFSIZ); printf %d bytes: %s\n", data\_ we must be the parent process data\_ strlen printf %d bytes\n", data\_ aqui o processo é filho

Exemplo 2: pai e filho

pai e filho executam o mesmo programa próximo passo e fazer pai e filho executaram programas diferentes

#### Pipe & exec

- 4dificuldade
	- processo novo (cuja imagem foi substituída ) precisa saber qual o
- 4solução
	- passar o fd como parâmetro ao novo programa
		- o fd é apenas um número
		- pode ser facilmente passado como parâmetro

```
Exemplo 3
#include <unistd.h>
#include <stdlib.h>
#include <stdio.h>
#include <string.h>
int main()
 {
      int data_processed;
      int file_pipes[2];
     const char some_data[] = "123";
      char buffer[BUFSIZ + 1];
     pid_t fork_result;
     memset(buffer, '\0', sizeof(buffer));
     if (pipe(file_pipes) == 0) {
         fork\_result = fork();
         if (fork_result == (pid_t)-1) {
              fprintf(stderr, "Fork failure");
              exit(EXIT_FAILURE);
  }
                                                       fonte pipe3.c
                                                Matthew & Stones, cap 12
                                                     lab
 parte 1 de 3
```

```
Exemplo 3
       if (fork result == 0) {
            sprintf(buffer, "%d", file_pipes[0]);
            (void)execl("pipe4", "pipe4", buffer, (char *)0);
            exit(EXIT_FAILURE);
 }
        else {
           data\_processed = write(file\_ pipes[1], some_data, strlen
            printf
                                                  fonte pipe3.c
                                                     aqui o processo é filho
                                                      aqui o processo é pai
 parte 2 de 3
```
sprintf - coloca o descritor no buffer

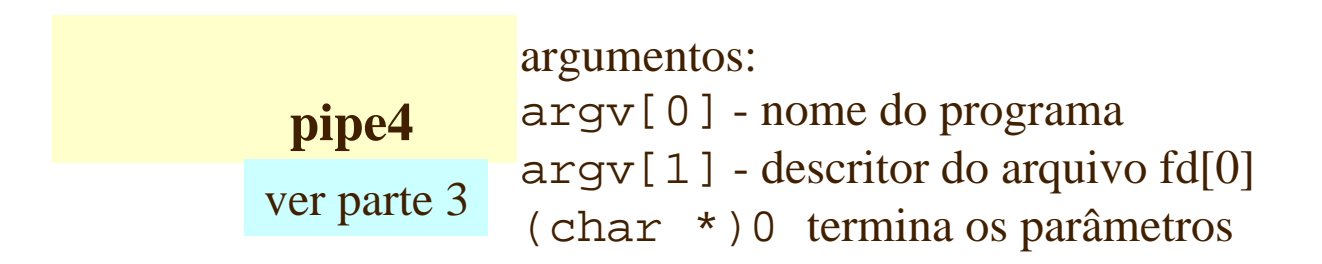

## Exemplo 3

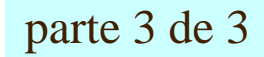

parte 3 de 3

// The 'consumer' program, pipe4.c, that reads the data is much simpler.

```
#include <unistd.h>
#include <stdlib.h>
#include <stdio.h>
#include <string.h>
int main(int argc, char *argv[])
{
     int data_processed;
     char buffer[BUFSIZ + 1];
     int file_descriptor;
     memset(buffer, '\0', sizeof(buffer));
    sscanf(arqv[1], "%d", &file descriptor);
     data_processed = read(file_descriptor, buffer, BUFSIZ);
     printf("%d - read %d bytes: %s\n", getpid(), data_processed, buffer);
     exit(EXIT_SUCCESS);
}
```
# Pipes com standard input e output

#### 4para tornar o processo filho mais simples

- providenciar para que um dos descritores possua um valor conhecido
- stdin  $= 0$  e stdout=1
- principal vantagem
	- invocar programas que não esperam receber um descritor como parâmetro
		- por exemplo: programas-comandos da

## Duplicando descritores de pipes

#### 4forçando o uso de stdin: usar a função dup

#include <unistd.h>

```
int dup(int file_descriptor);
int dup2(int file_descriptor_one, int file_descriptor_two);
```
dup - duplica um *file descriptor* cria um novo descritor apontando para o mesmo arquivo o menor disponível pode ser igual a, ou o primeiro maior que o segundo argumento

igual a zero, fechamos dup o fd liberado (fd0), pois dup retorna sempre o menor valor disponível

Exemplo 4

fonte pipe5.c

#include <unistd.h> #include <stdlib.h> #include <stdio.h> #include <string.h>

```
int main()
     int data_processed;
     int file_pipes[2];
     const char some_data[] = "123";
     pid_t fork_result;
    if (pipe(file_pipes) == 0) {
        fork result = fork();
        if (fork_result == (pid_t)-1) {
             fprintf(stderr, "Fork failure");
             exit(EXIT_FAILURE);
         }
```
Matthew & Stones, cap 12

lab

Taisy Weber 25

{

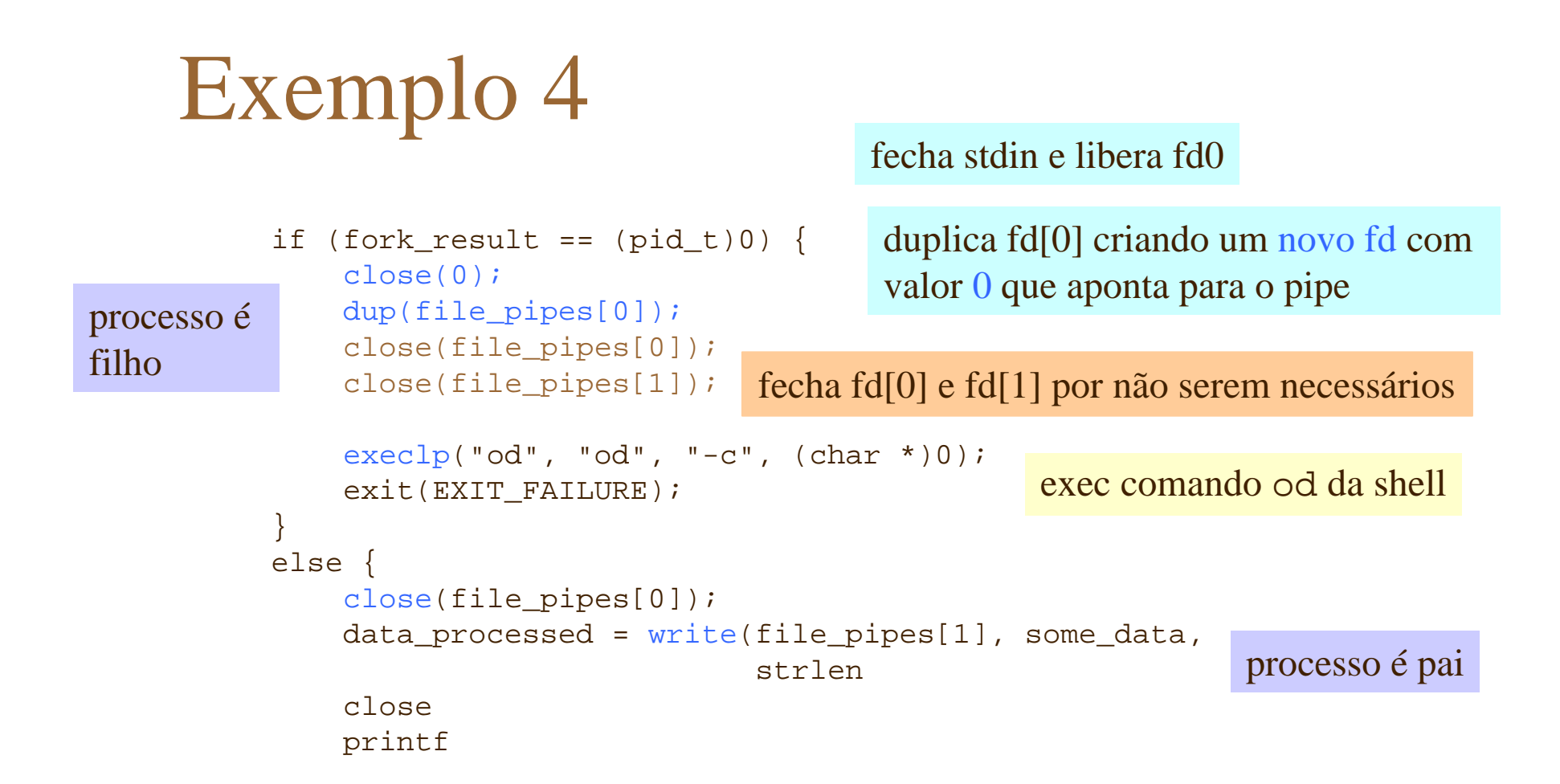

#### Fim

- de IPC pipe ...
- antes de terminar,
	- não esqueça de executar os exemplos e anotar as